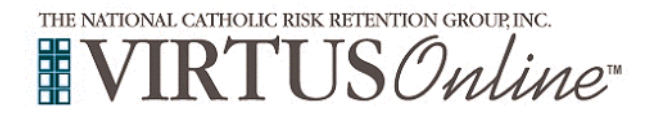

## **Registration Instructions Diocese of Madison**

٦

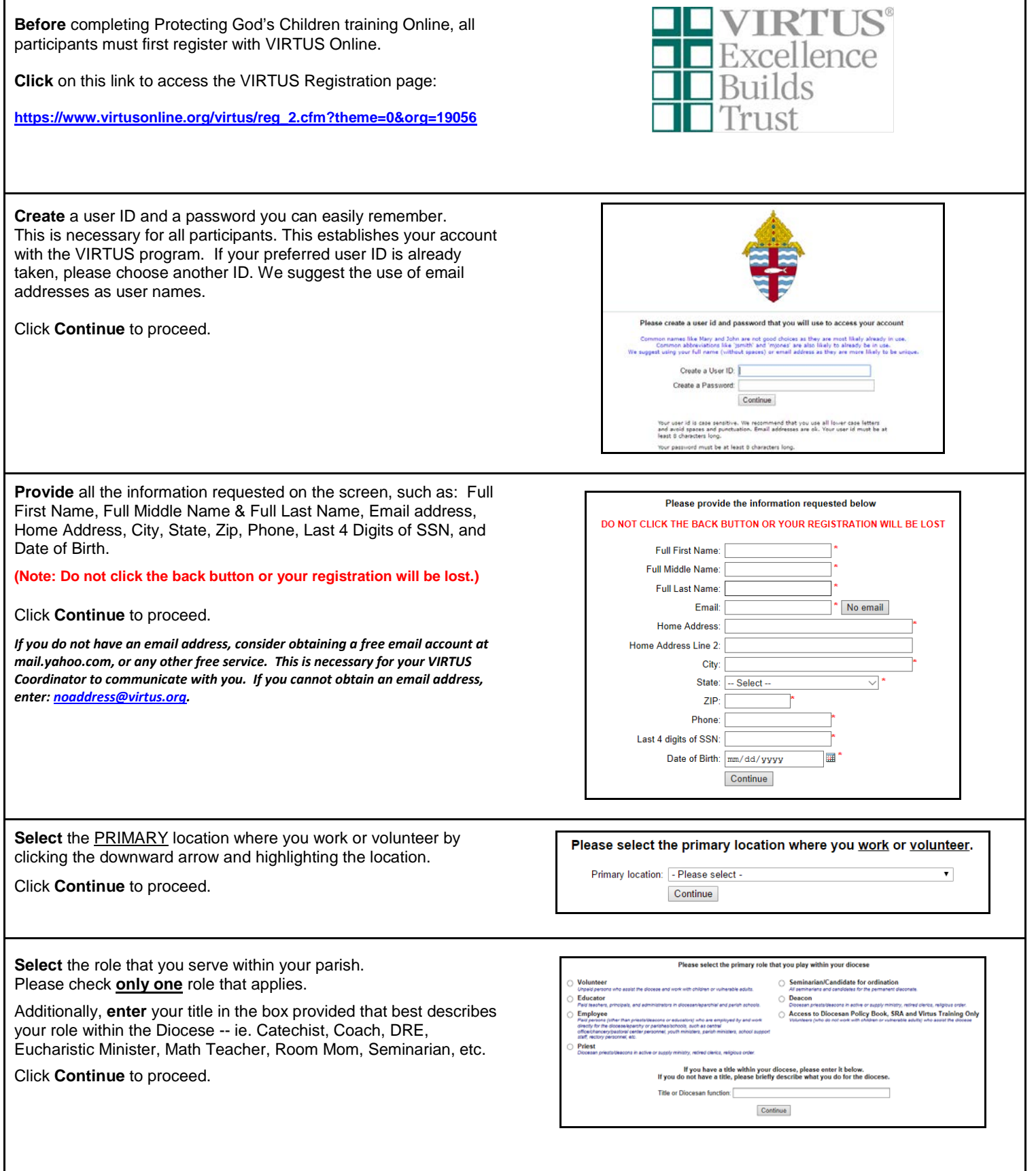

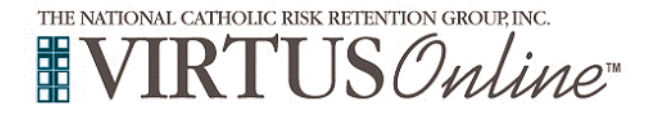

Г

## **Registration Instructions Diocese of Madison**

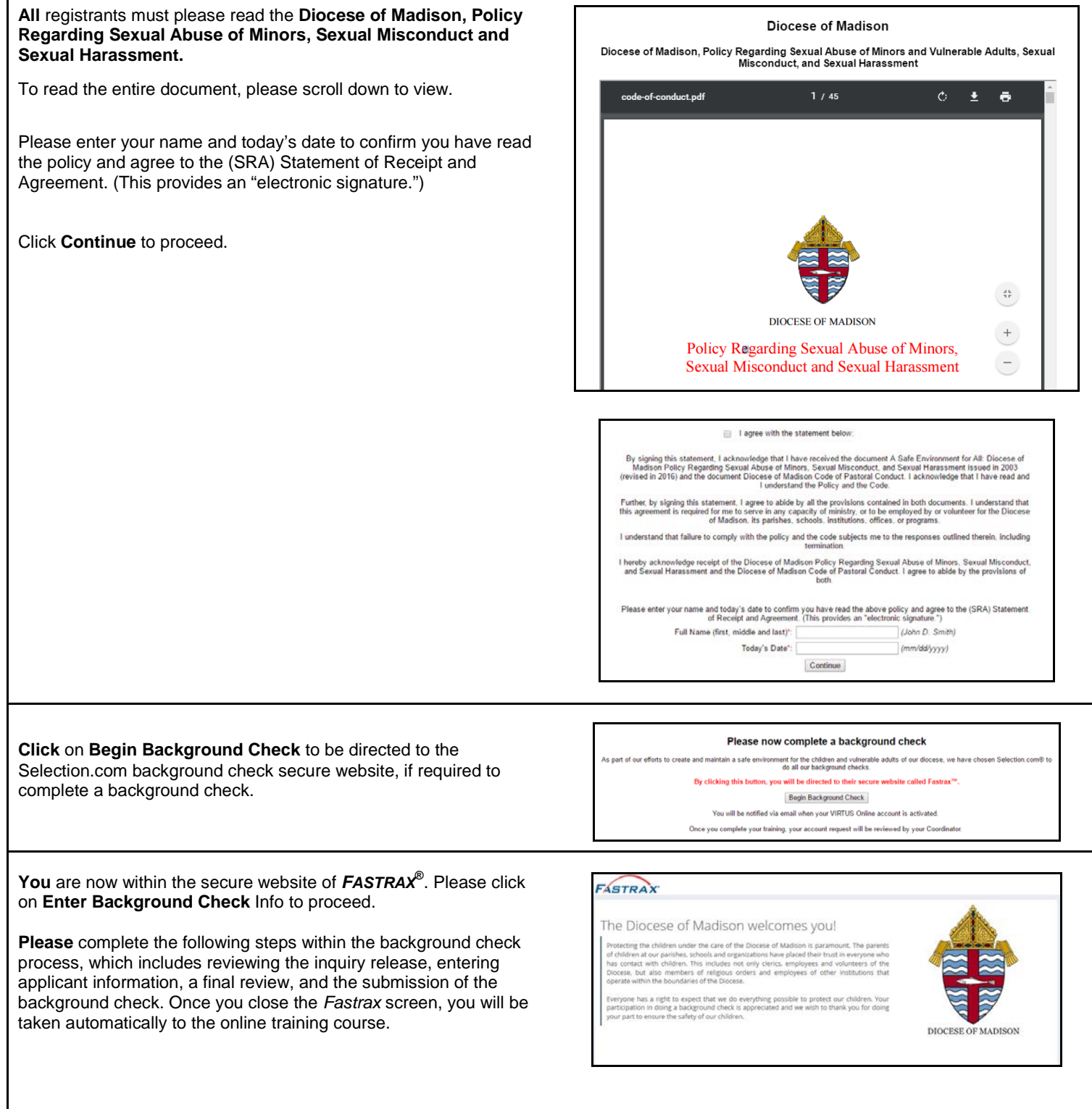

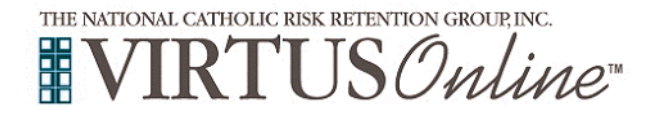

## **Registration Instructions Diocese of Madison**

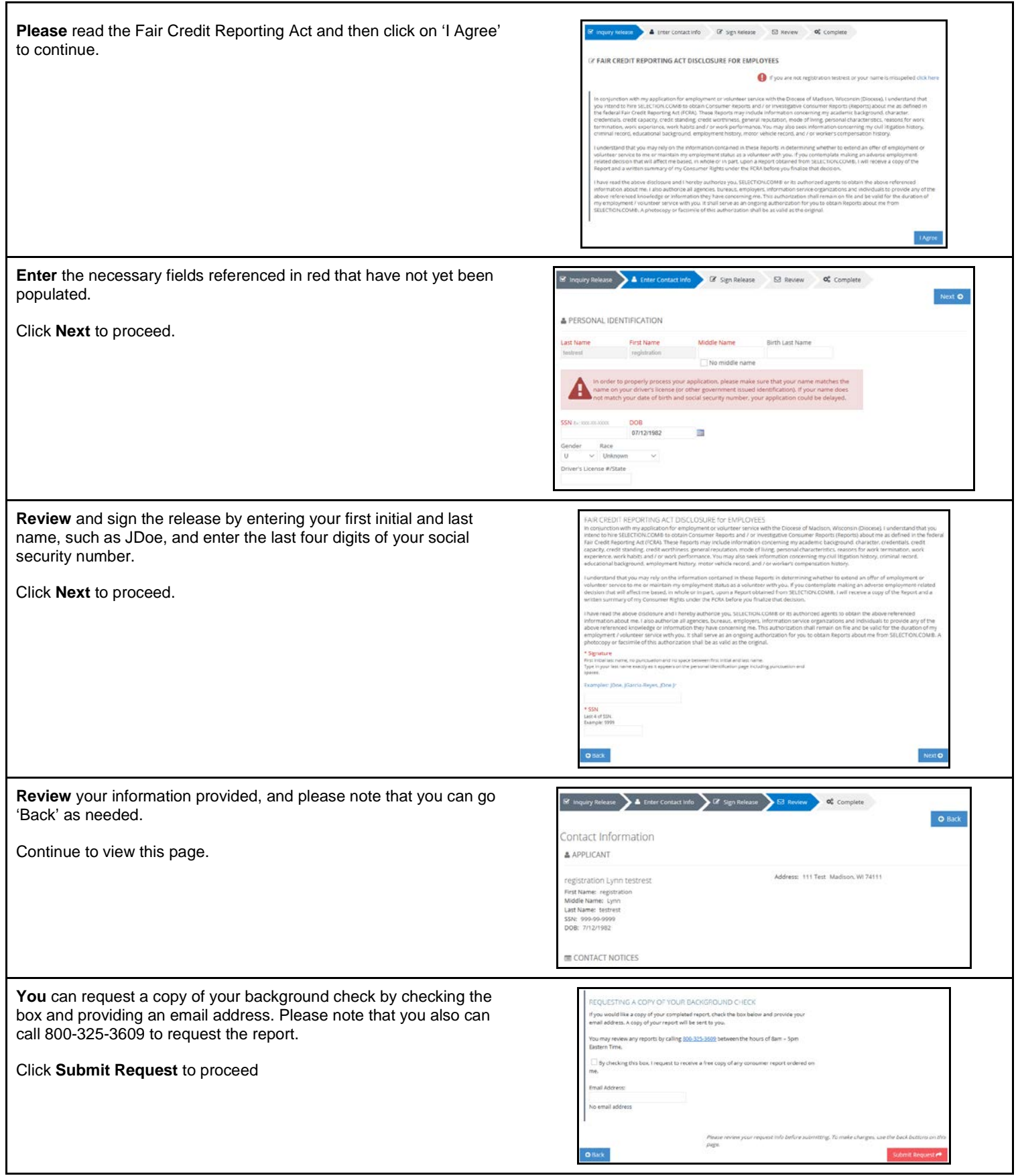

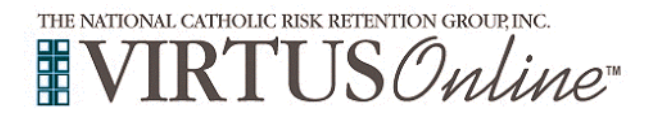

## **Registration Instructions Diocese of Madison**

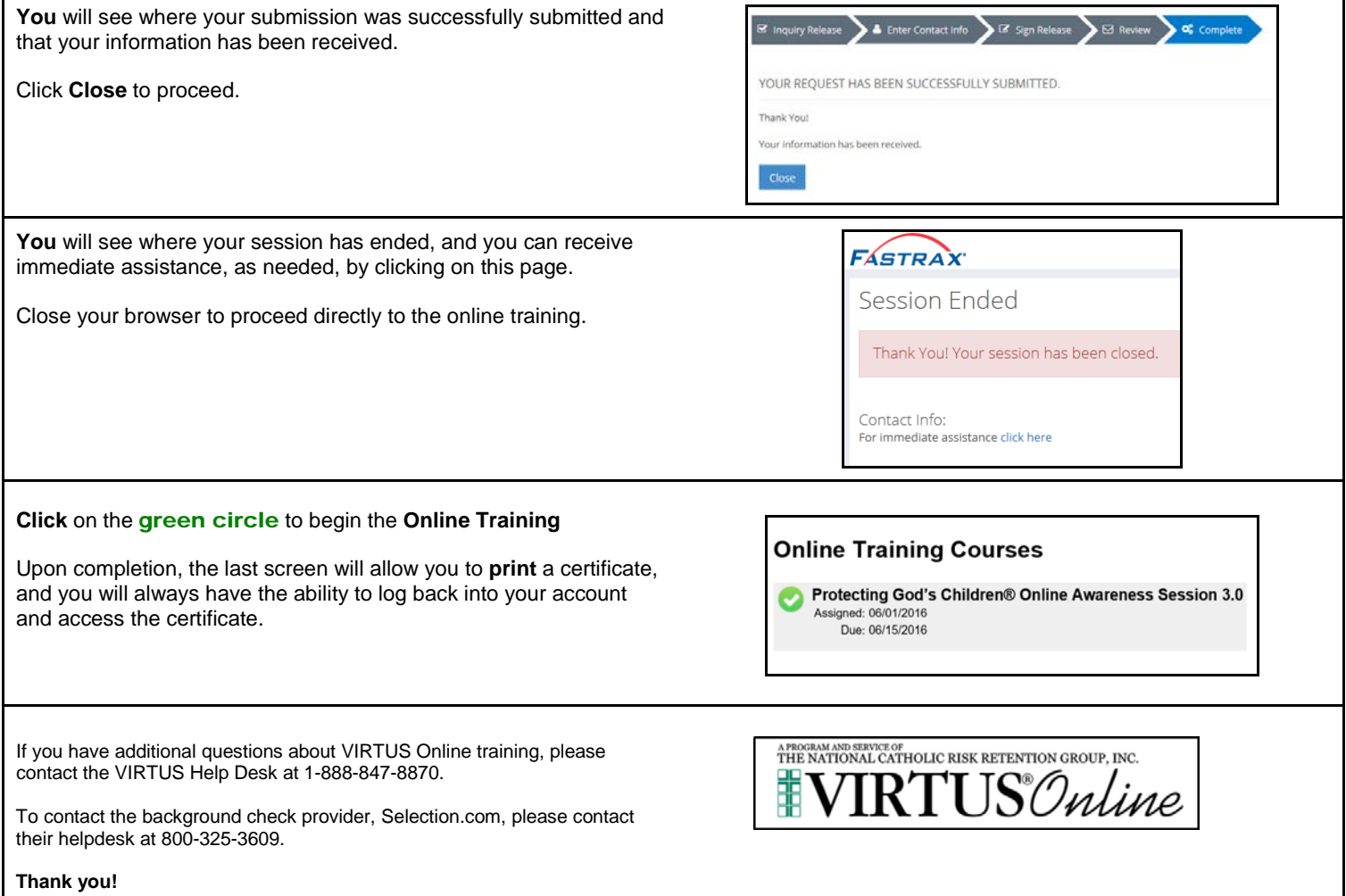